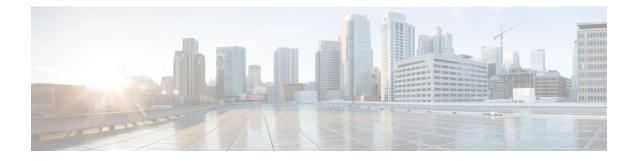

# **Post-Upgrade Tasks for MRA Deployments**

- To Reconfigure the MRA Access Control Settings, on page 1
- Settings for MRA Access Control, on page 2
- MRA Access Control Values Applied by the Upgrade, on page 6

### **To Reconfigure the MRA Access Control Settings**

#### C)

Important

- The **Check for internal authentication availability** setting will be off after the upgrade. Depending on the authentication settings on the Unified CM, this may prevent remote login by some Cisco Jabber users.
- The *Exclusive* option in X8.9 is now configured by setting **Authentication path** to *SAML SSO* authentication. This has the effect of prohibiting authentication by username and password.

#### Before you begin

After the system restarts you need to reconfigure the MRA access control settings.

- **Step 1** On the , go to **Configuration** > **Unified Communications** > **Configuration** > **MRA Access Control**.
- **Step 2** Do one of the following:
  - To take advantage of the new MRA access control methods from X8.10, set the appropriate values on this page for your chosen methods. See the first table below for help about which values to apply.
  - Or to retain your pre-upgrade authentication approach, set the appropriate values on this page to match your previous settings on the . See the second table below for help about how to map the old settings to their new equivalents on the .
- Step 3If you configure self-describing tokens (Authorize by OAuth token with refresh), refresh the Unified CM nodes: Go<br/>to Configuration > Unified Communications > <UC server type> and click Refresh servers.

## **Settings for MRA Access Control**

The fields you actually see in the Web UI depend on whether MRA is enabled (**Unified Communications mode** set to *Mobile and remote access*) and on the selected authentication path. Not all the fields in the table are necessarily displayed.

Table 1: Settings for MRA access control

| Field                                       | Description                                                                                                    | Default                                                   |
|---------------------------------------------|----------------------------------------------------------------------------------------------------|-----------------------------------------------------------|
| Authentication path                         | Hidden field until MRA is enabled. Defines how MRA authentication is controlled.                                                                                                    | None before MRA turned on<br>UCM/LDAP after MRA turned on |
|                                             | <i>SAML SSO authentication</i> : Clients are authenticated by an external IdP.                                                                                                    |                                                           |
|                                             | <i>UCM/LDAP basic authentication</i> : Clients are authenticated locally by the Unified CM against their LDAP credentials.                                                                                                    |                                                           |
|                                             | SAML SSO and UCM/LDAP: Allows either method.                                                                                                    |                                                           |
|                                             | <i>None</i> : No authentication is applied. This is the default setting until MRA is first enabled. The "None" option is needed (rather than just leaving MRA turned off) because some deployments must turn on MRA to allow functions which are not actually MRA. (Such as the Web Proxy for Meeting Server, or XMPP Federation.) Only these customers should use "None". |                                                           |
|                                             | Note Do not use it in other cases.                                                                                                    |                                                           |
| Authorize by<br>OAuth token<br>with refresh | This option requires self-describing tokens for<br>authorization. It's our recommended authorization<br>option for all deployments that have the infrastructure<br>to support them.                                                                                                    | On                                                        |
|                                             | Only Jabber clients are currently capable of using this<br>authorization method. Other MRA endpoints do not<br>currently support it. The clients must also be in OAuth<br>token with refresh authorization mode.                                                                                                    |                                                           |
| Authorize by<br>OAuth token                 | Available if <b>Authentication path</b> is <i>SAML SSO</i> or <i>SAML SSO and UCM/LDAP</i> .                                                                                                    | Off                                                       |
| (previously<br>SSO Mode)                    | This option requires authentication through the IdP.<br>Currently, only Jabber clients are capable of using<br>this authorization method, which is not supported by<br>other MRA endpoints.                                                                                                    |                                                           |

| Field                            | Description                                                                                                    | Default |
|----------------------------------|----------------------------------------------------------------------------------------------------|---------|
| Authorize by<br>user credentials | Available if <b>Authentication path</b> is <i>UCM/LDAP</i> or <i>SAML SSO and UCM/LDAP</i> .                                                                                                    | Off     |
|                                  | Clients attempting to perform authentication by user<br>credentials are allowed through MRA. This includes<br>Jabber, and supported IP phone and TelePresence<br>devices.                                                                                                    |         |
| Check for<br>internal            | Available if <b>Authorize by OAuth token with refresh</b> or <b>Authorize by OAuth token</b> is enabled.                                                                                                    | No      |
| authentication<br>availability   | The default is No, for optimal security and to reduce network traffic.                                                                                                    |         |
|                                  | Controls how the Expressway-E reacts to remote client<br>authentication requests by selecting whether or not<br>the Expressway-C should check the home nodes.                                                                                                    |         |
|                                  | The request asks whether the client may try to<br>authenticate the user by OAuth token, and includes a<br>user identity with which the Expressway-C can find<br>the user's home cluster:                                                                                                    |         |
|                                  | <i>Yes</i> : The <i>get_edge_sso</i> request will ask the user's home Unified CM if OAuth tokens are supported. The home Unified CM is determined from the identity sent by the Jabber client's <i>get_edge_sso</i> request.                                                                                                    |         |
|                                  | <i>No</i> : If the Expressway is configured not to look internally, the same response will be sent to all clients, depending on the Edge authentication settings.                                                                                                    |         |
|                                  | The option to choose depends on your implementation<br>and security policy. If all Unified CM nodes support<br>OAuth tokens, you can reduce response time and<br>overall network traffic by selecting <i>No</i> . Or select <i>Yes</i><br>if you want clients to use either mode of getting the<br>edge configuration - during rollout or because you<br>can't guarantee OAuth on all nodes. |         |
|                                  | <b>Caution</b> Setting this to <i>Yes</i> has the potential to allow rogue inbound requests from unauthenticated remote clients. If you specify <i>No</i> for this setting, the Expressway prevents rogue requests.                                                                                                    |         |

| Field                                              | Description                                                                                                    | Default |
|----------------------------------------------------|----------------------------------------------------------------------------------------------------|---------|
| Identity<br>providers:<br>Create or<br>modify IdPs | Available if <b>Authentication path</b> is <i>SAML SSO</i> or <i>SAML SSO and UCM/LDAP</i> .                                                                                                    | -       |
|                                                    | Selecting an Identity Provider                                                                                                    |         |
|                                                    | Cisco Collaboration solutions use SAML 2.0 (Security<br>Assertion Markup Language) to enable SSO (single<br>sign-on) for clients consuming Unified<br>Communications services.                                                                                                    |         |
|                                                    | If you choose SAML-based SSO for your environment, note the following:                                                                                                    |         |
|                                                    | • SAML 2.0 is not compatible with SAML 1.1 and you must select an IdP that uses the SAML 2.0 standard.                                                                                                    |         |
|                                                    | • SAML-based identity management is<br>implemented in different ways by vendors in the<br>computing and networking industry, and there<br>are no widely accepted regulations for<br>compliance to the SAML standards.                                                                                                    |         |
|                                                    | • The configuration of and policies governing your<br>selected IdP are outside the scope of Cisco TAC<br>(Technical Assistance Center) support. Please<br>use your relationship and support contract with<br>your IdP Vendor to assist in configuring the IdP<br>properly. Cisco cannot accept responsibility for<br>any errors, limitations, or specific configuration<br>of the IdP. |         |
|                                                    | Although Cisco Collaboration infrastructure may<br>prove to be compatible with other IdPs claiming<br>SAML 2.0 compliance, only the following IdPs have<br>been tested with Cisco Collaboration solutions:                                                                                                    |         |
|                                                    | • OpenAM 10.0.1                                                                                                    |         |
|                                                    | • Active Directory Federation Services 2.0 (AD FS 2.0)                                                                                                    |         |
|                                                    | • PingFederate <sup>®</sup> 6.10.0.4                                                                                                    |         |
| Identity<br>providers:                             | Available if <b>Authentication path</b> is <i>SAML SSO</i> or <i>SAML SSO and UCM/LDAP</i> .                                                                                                    | -       |
| Export SAML<br>data                                | For details about working with SAML data, see SAML SSO Authentication Over the Edge.                                                                                                    |         |

| Field                                                    | Description                                                                                                    | Default   |  |
|----------------------------------------------------------|----------------------------------------------------------------------------------------------------|-----------|--|
| Allow Jabber<br>iOS clients to<br>use embedded<br>Safari | By default the IdP or Unified CM authentication page<br>is displayed in an embedded web browser (not the<br>Safari browser) on iOS devices. That default browser<br>is unable to access the iOS trust store, and so cannot<br>use any certificates deployed to the devices.                                                                                                    | No        |  |
|                                                          | This setting optionally allows Jabber on iOS devices<br>to use the native Safari browser. Because the Safari<br>browser is able to access the device trust store, you<br>can now enable password-less authentication or two<br>factor authentication in your OAuth deployment.                                                                                                    |           |  |
|                                                          | A potential security issue exists for this option. The<br>mechanism to return browser control from Safari to<br>Jabber after the authentication completes, uses a<br>custom URL scheme that invokes a custom protocol<br>handler. It's possible that another application other<br>than Jabber could intercept the scheme and gain<br>control from iOS. In that case, the application would<br>have access to the OAuth token in the URL. |           |  |
|                                                          | If you are confident that your iOS devices will not<br>have other applications that register the Jabber custom<br>URL scheme, for example because all mobile devices<br>are managed, then it's safe to enable the option. If you<br>are concerned about the possibility of another app<br>intercepting the custom Jabber URL, then do not<br>enable the embedded Safari browser.                                                         |           |  |
| SIP token extra<br>time to live                          | Available if <b>Authorize by OAuth token</b> is <i>On</i> .<br>Optionally extends the time-to-live for simple OAuth tokens (in seconds). Gives users a short window to accept calls after their credentials expire. However, it increases the potential security exposure.                                                                                                    | 0 seconds |  |

Previously on... Now on...

# **MRA Access Control Values Applied by the Upgrade**

| Option | Value after upgrade                                     |
|--------|---------------------------------------------------------|
|        | Pre-upgrade setting is applied                          |
| path   | <b>SSO mode</b> = <i>Off</i> in X8 9 is two settings in |

Table 2: MRA access control values applied by the upgrade

| Authentication                                          | Pre-upgrade                    | setting is applied                                                   | Both         | Expressway-C                |
|---------------------------------------------------------|--------------------------------|----------------------------------------------------------------------|--------------|-----------------------------|
| path                                                    | Note                           | <b>SSO mode</b> = <i>Off</i> in X8.9 is two settings in X8.10:       |              |                             |
|                                                         |                                | • Authentication path=UCM/LDAP                                       |              |                             |
|                                                         |                                | • Authorize by user credentials=On                                   |              |                             |
|                                                         |                                | <b>SSO Mode</b> = <i>Exclusive</i> in X8.9 is two settings in X8.10: |              |                             |
|                                                         |                                | Authentication path=SAML SSO                                         |              |                             |
|                                                         |                                | • Authorize by OAuth token=On                                        |              |                             |
|                                                         |                                | <b>SSO Mode</b> = <i>On</i> in X8.9 is three settings in X8.10:      |              |                             |
|                                                         |                                | • Authentication path=SAML SSO/and<br>UCM/LDAP                       |              |                             |
|                                                         |                                | • Authorize by OAuth token=On                                        |              |                             |
|                                                         |                                | • Authorize by user credentials=On                                   |              |                             |
| Authorize by<br>OAuth token<br>with refresh             | On                             |                                                                      | -            | Expressway-C                |
| Authorize by<br>OAuth token<br>(previously<br>SSO Mode) | Pre-upgrade                    | e setting is applied                                                 | Both         | Expressway-C                |
| Authorize by user credentials                           | Pre-upgrade setting is applied |                                                                      | Both         | Expressway-C                |
| Check for<br>internal<br>authentication<br>availability | No                             |                                                                      | Expressway-E | Expressway-C                |
| Identity<br>providers:<br>Create or<br>modify IdPs      | Pre-upgrade                    | e setting is applied                                                 | Expressway-C | Expressway-C<br>(no change) |

| Option                                                   | Value after upgrade            | Previously on | Now on                      |
|----------------------------------------------------------|--------------------------------|---------------|-----------------------------|
| Identity<br>providers:<br>Export SAML<br>data            | Pre-upgrade setting is applied | Expressway-C  | Expressway-C<br>(no change) |
| Allow Jabber<br>iOS clients to<br>use embedded<br>Safari | No                             | Expressway-E  | Expressway-C                |
| SIP token extra<br>time to live                          | Pre-upgrade setting is applied | Expressway-C  | Expressway-C<br>(no change) |